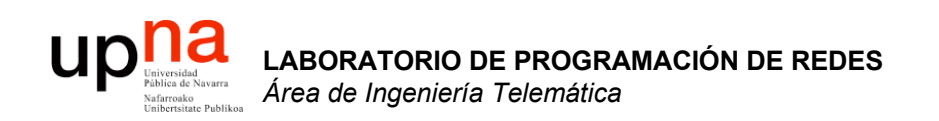

### Soluciones a los problemas de direccionamiento

Area de Ingeniería Telemática http://www.tlm.unavarra.es

Laboratorio de Programación de Redes 3º Ingeniería Técnica en Informática de Gestión

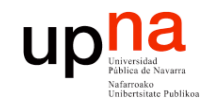

## Contenido

- Introducción
- El problema
- **Algunas soluciones**
	- **DHCP**
	- NAT
	- $-IPV6$

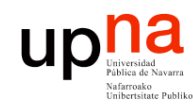

**PROGRAMACIÓN DE REDES** *Área de Ingeniería Telem* **LABORATORIO DE<br>PROGRAMACIÓN DE REDES<br>Área de Ingeniería Telemática** 

## DHCP

- Dynamic Host Configuration Protocol
- RFC 2131
- Basado en BOOTP
- Permite a un host obtener configuración IP de forma automática
	- Dirección IP
	- Máscara de red
	- Router por defecto
	- Servidor de DNS
- El host solicita la configuración a un servidor de DHCP
- Emplea UDP

**Mecanismos de asignación de dirección IP:**

- Automatic allocation
	- Asigna una IP permanente
- Dynamic allocation
	- Asigna por un periodo de tiempo limitado (lease)
	- O hasta que el host la lebera
- Manual allocation
	- IP fijada por el administrador

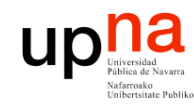

**PROGRAMACIÓN DE REDES** *Área de Ingeniería Telem* **LABORATORIO DE<br>PROGRAMACIÓN DE REDES<br>Área de Ingeniería Telemática** 

# DHCP: Funcionamiento (I)

- El cliente es el nuevo host conectado a la red
- Necesita configuración de red
- Para ello preguntará a un servidor de DHCP
- Normalmente habrá un servidor en cada subred
- Si no hay servidor en una subred se puede configurar un *relay*
	- Conoce la dirección del servidor
	- Ve las peticiones del cliente y las reenvía
	- Es normalmente un router

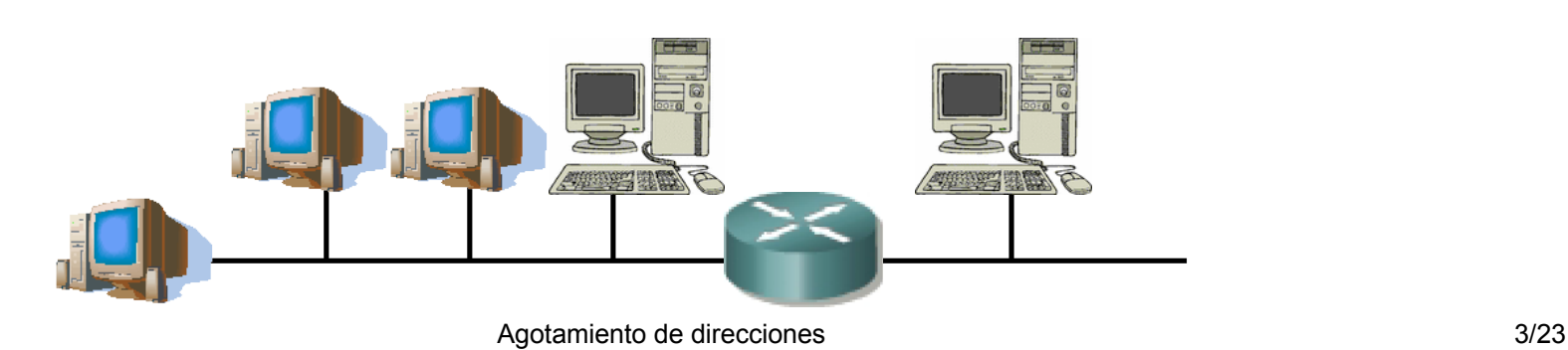

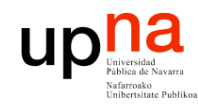

**PROGRAMACIÓN DE REDES** *Área de Ingeniería Telem* **LABORATORIO DE<br>PROGRAMACIÓN DE REDES<br>Área de Ingeniería Telemática** 

# DHCP: Funcionamiento (II)

#### **DHCP Server Discovery**

- Envía un datagrama UDP al puerto 67
- No conoce la dirección IP del servidor: lo dirige a la IP de **Broadcast** (255.255.255.255)
- No tiene dirección IP: emplea como origen la dirección IP "este host"  $(0.0.0.0)$   $(...)$

#### **DHCP Server Offer**

- El cliente puede recibir respuesta de uno o varios servidores (…)
- El servidor ofrece una dirección al cliente
- Ofrece también una duración durante la cual le cede la dirección
- Si hay varios ofrecimientos el cliente puede elegir

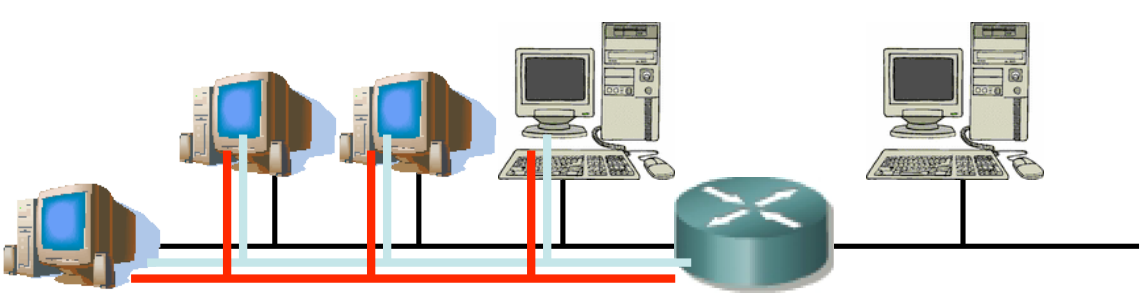

Agotamiento de direcciones 4/23

#### up DHCP: Funcionamiento (y III)

**LABORATORIO DE PROGRAMACIÓN DE REDES** *Área de Ingeniería Telem* **LABORATORIO DE<br>PROGRAMACIÓN DE REDES<br>Área de Ingeniería Telemática** 

### **DHCP Request**

• El cliente ha escogido una oferta y hace la solicitud al servidor

correspondiente (…)

#### **DHCP ACK**

El servidor confirma la asignación al cliente (…)

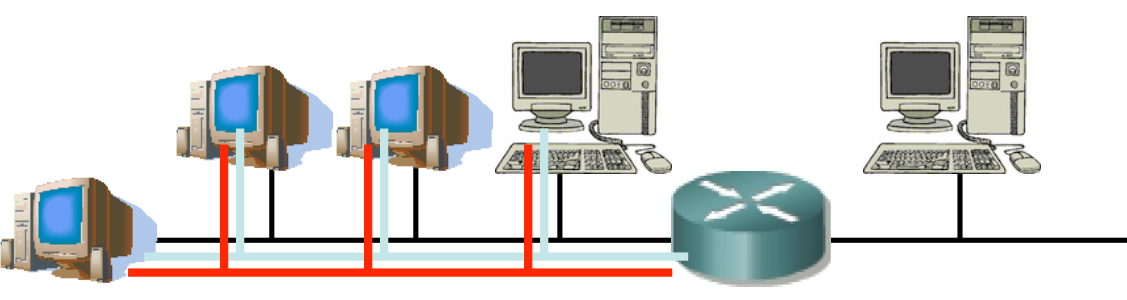

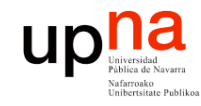

## Contenido

- Introducción
- El problema
- **Algunas soluciones**
	- DHCP
	- **NAT**
	- $-IPV6$

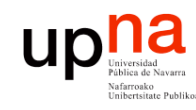

# NAT

**LABORATORIO DE PROGRAMACIÓN DE REDES** *Área de Ingeniería Telem* **LABORATORIO DE<br>PROGRAMACIÓN DE REDES<br>Área de Ingeniería Telemática** 

- Network Address Translation
- Otra propuesta de solución al problema del agotamiento del espacio de direcciones
- Permite que una red que emplee **direccionamiento privado** se conecte a Internet
- El router que conecta la red a Internet:
	- Cambia la dirección IP privada por una dirección pública al reenviar un paquete hacia el exterior
	- Cambia la dirección IP pública por la correspondiente privada al reenviar un paquete hacia el interior

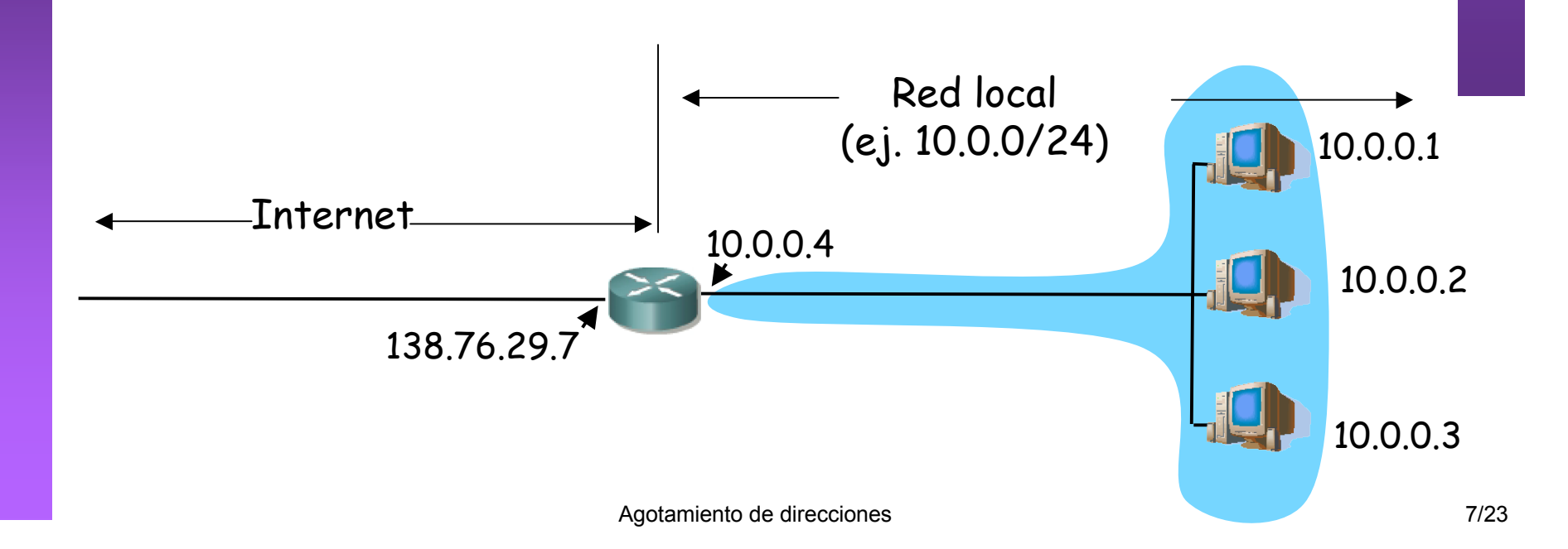

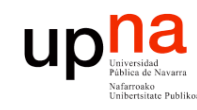

**PROGRAMACIÓN DE REDES** *Área de Ingeniería Telem* **LABORATORIO DE<br>PROGRAMACIÓN DE REDES<br>Área de Ingeniería Telemática** 

# NAT

- El cambio puede ser:
	- **Estático**: una IP interna siempre se cambia por la misma IP pública
	- **Dinámico**: existe un pool de IPs públicas y se establece una relación entre las IPs internas y las de ese pool
- No se necesita reconfigurar los hosts de la red
- Si no todos los hosts de la red desean cursar tráfico con Internet "simultáneamente" no hacen falta tantas direcciones como hosts.

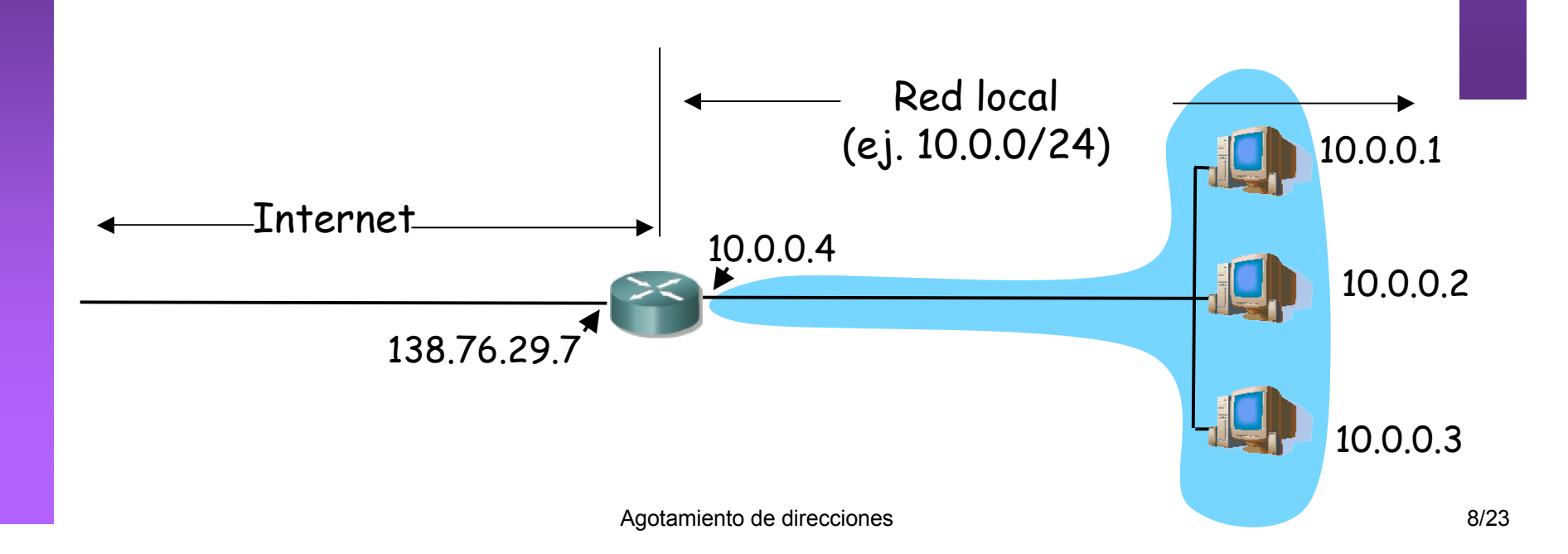

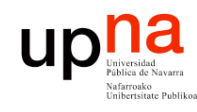

# NAT (Ejemplo)

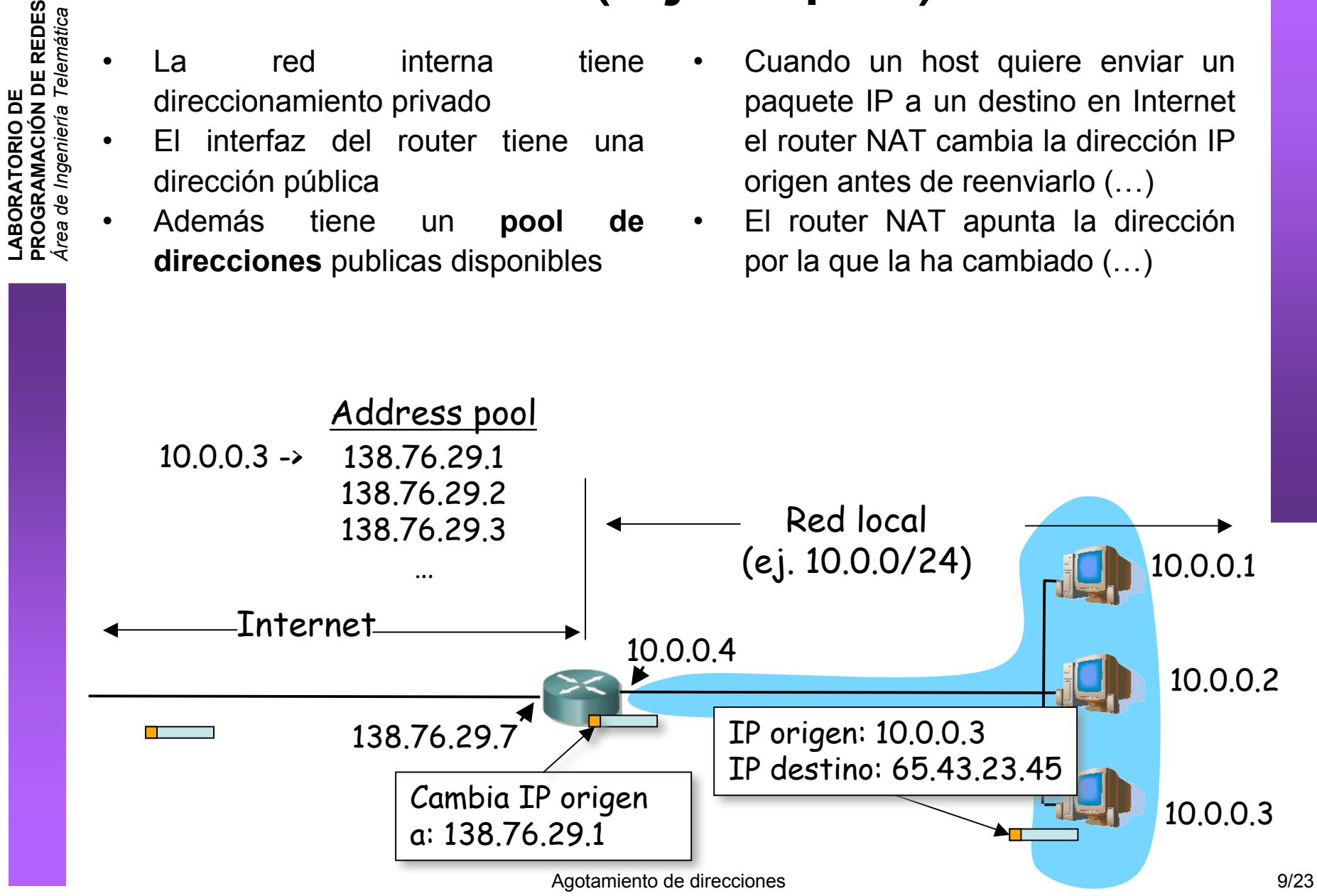

# NAT (Ejemplo)

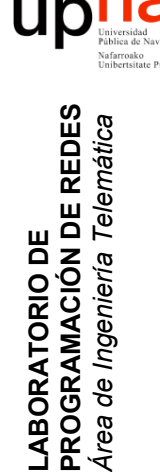

**LABORATORIO DE** 

*Área de Ingeniería Telem*

- Cuando venga un paquete de esa IP destino vendrá dirigido a la IP que colocó el router NAT
- El router NAT ve en su tabla la dirección IP interna a la que corresponde y la cambia (… …)

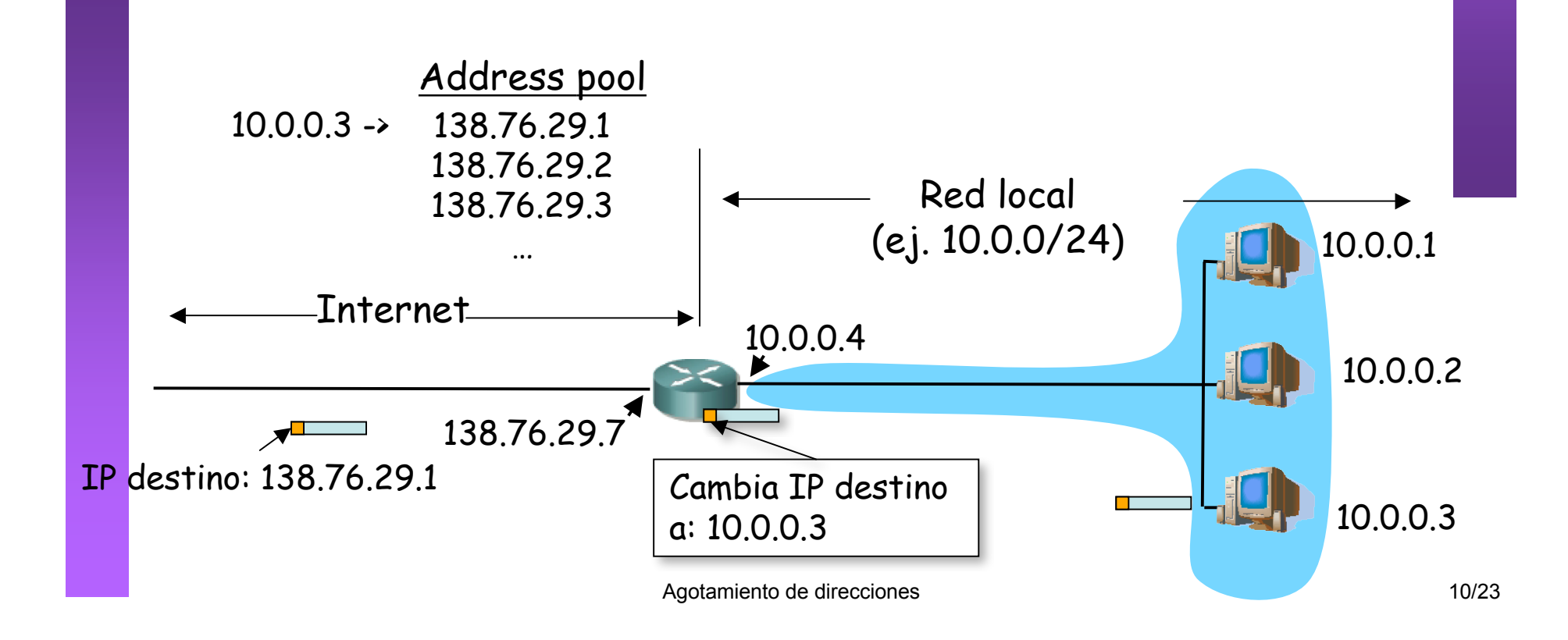

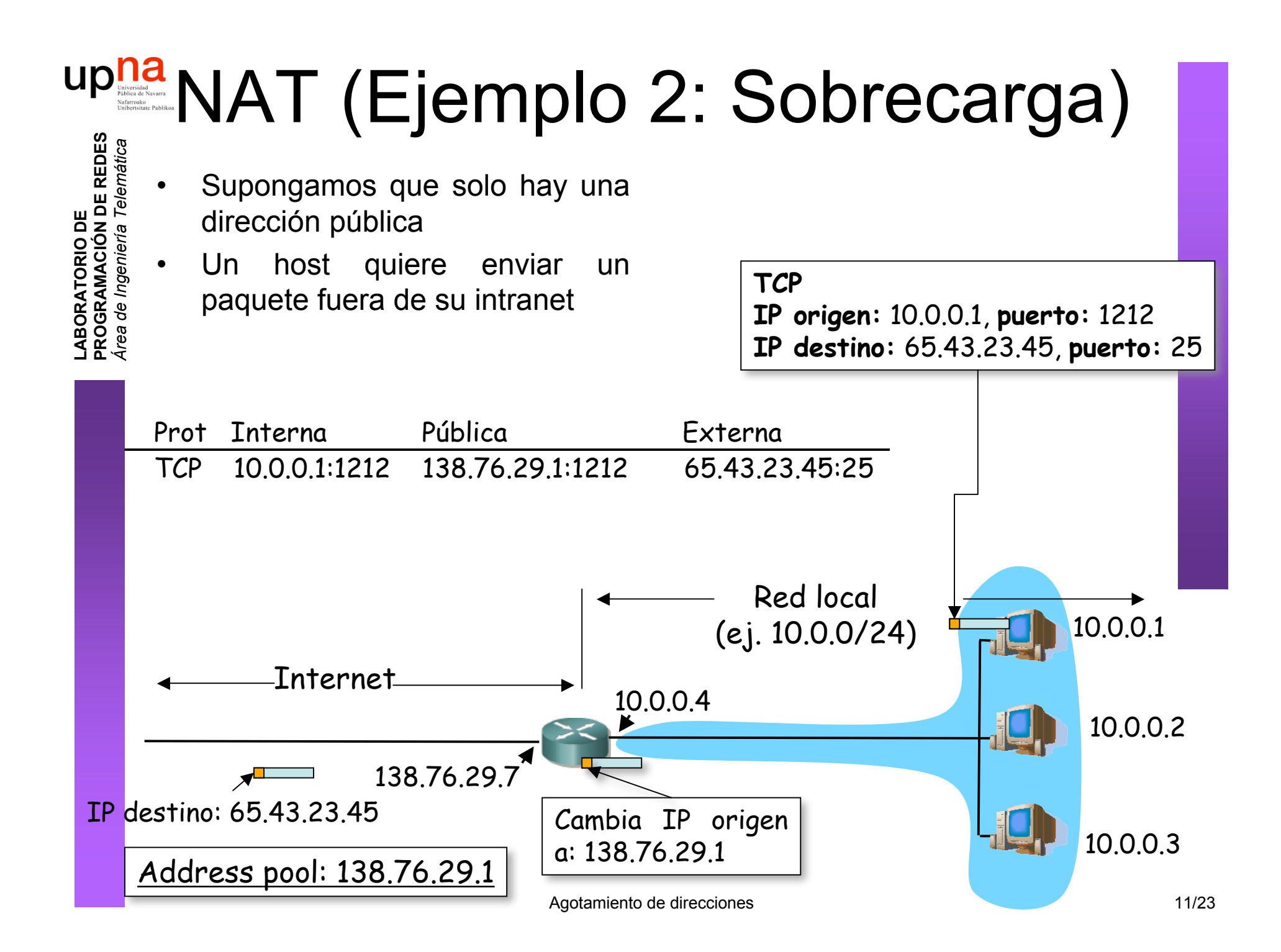

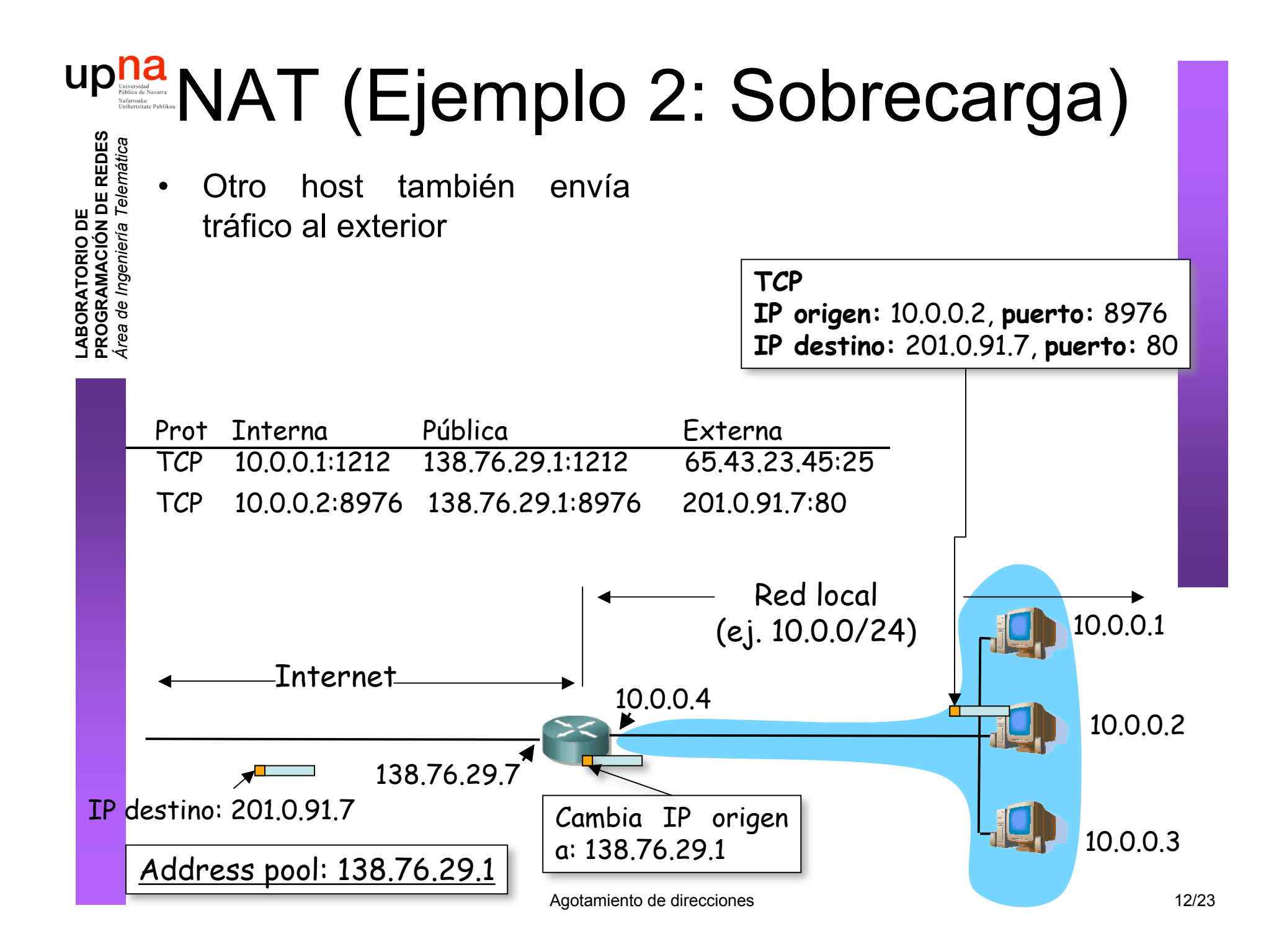

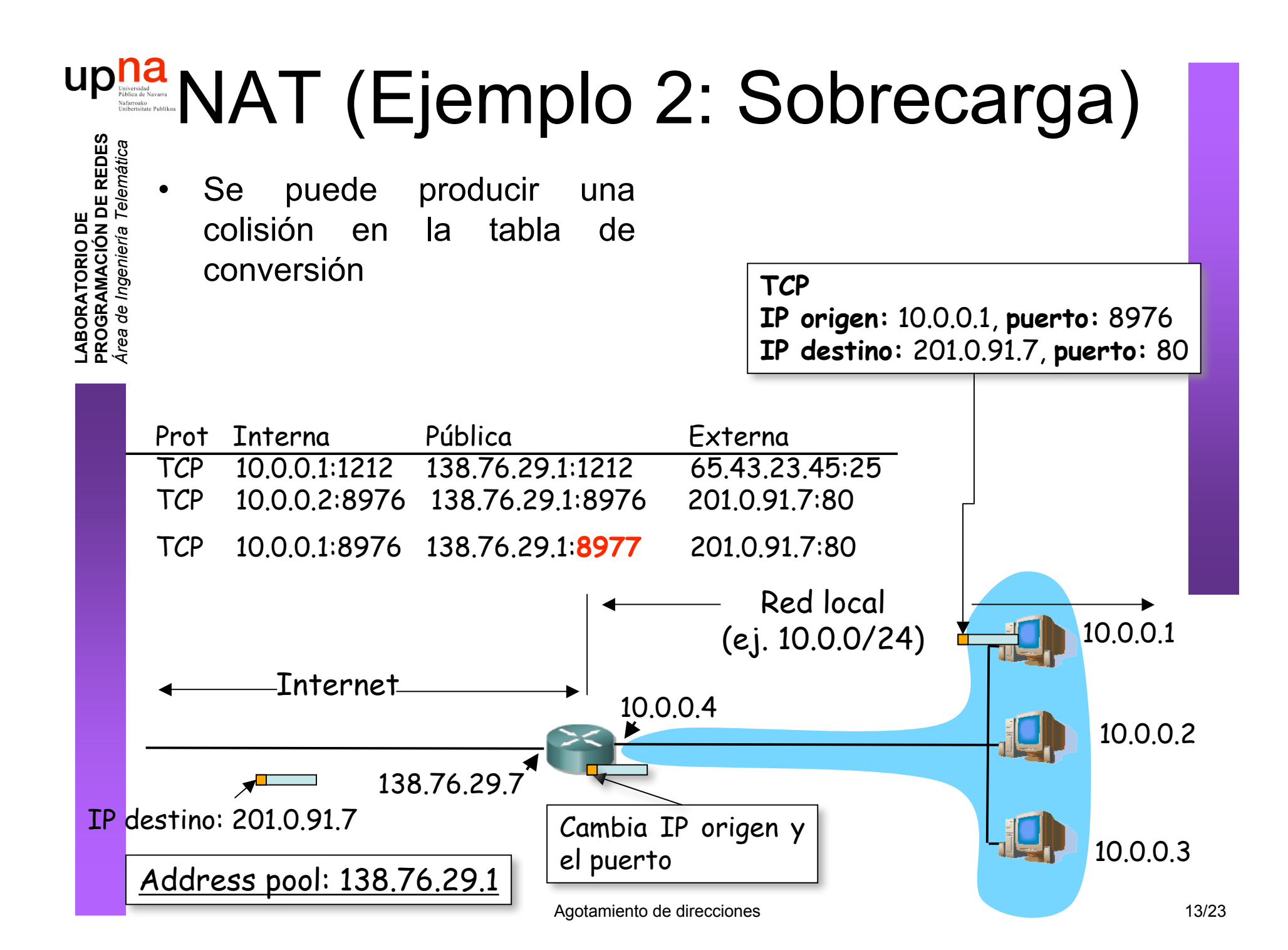

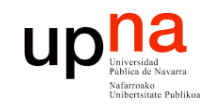

NAT

**LABORATORIO DE PROGRAMACIÓN DE REDES** *Área de Ingeniería Telem* **LABORATORIO DE<br>PROGRAMACIÓN DE REDES<br>Área de Ingeniería Telemática** 

### **Ventajas**

- Se puede cambiar el rango de direcciones sin notificar
- Puede cambiar de ISP sin cambiar las direcciones
- Máquinas no accesibles desde el exterior (seguridad)
- ¿Una sola IP en el pool? La del router

#### **Inconvenientes**

- El puerto es de 16bits:
	- 64K conexiones con una sola dirección
- Consume memoria
- Controvertido:
	- Los routers solo hasta el nivel de red
	- Servidores no accesibles desde el exterior
	- Rompe el esquema extremo a extremo
	- Los diseñadores de aplicaciones deberán tener en cuenta la posibilidad de existencia de NATs entre cliente y servidor

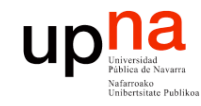

## Contenido

- Introducción
- El problema
- **Algunas soluciones**
	- DHCP
	- NAT
	- **IPv6**

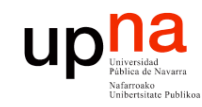

# IPv6

### • **Motivación inicial:**

– El espacio de direcciones de 32bits se estaba agotando

### • **Motivación adicional:**

- Formato de la cabecera que ayude en el procesamiento acelerándolo
	- Que la cabecera no sea de tamaño variable
	- Eliminar el checksum
	- Eliminar la posibilidad de fragmentación en los routers
- Cambios en la cabecera que faciliten ofrecer QoS

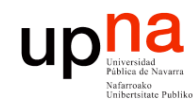

**PROGRAMACIÓN DE REDES** *Área de Ingeniería Telem* **LABORATORIO DE<br>PROGRAMACIÓN DE REDES<br>Área de Ingeniería Telemática** 

## Cambios con IPv6

- Direcciones de 128bits
- Introduce un nuevo tipo de direcciones: *anycast*
- Cabecera de **tamaño fijo** (40 Bytes)
- Para QoS: posibilidad de etiquetar paquetes como pertenecientes a un "flujo"
- No hay fragmentación y reensamblado
- No hay checksum de la cabecera
- Las opciones aparecen como otro protocolo sobre IP
- Seguridad
- ICMPv6

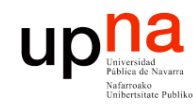

**PROGRAMACIÓN DE REDES** *Área de Ingeniería Telem* **LABORATORIO DE<br>PROGRAMACIÓN DE REDES<br>Área de Ingeniería Telemática** 

## **Direcciones**

- 16 bytes
- Notación:
	- Pares de bytes en hexadecimal
	- Separados por ":"
	- Simplificar 0s a la izquierda
	- Bloques de pares de bytes de 0s
	- Notación CIDR
	- Notación mezclada
- Unicast
- **Multicast**
- Anycast
	- Conjunto de interfaces
	- Se entrega el paquete a uno de ellos

FDEC**:**0**:**0**:**0**:**0**:**BBFF**:**0**:**FFFF FDEC**::**BBFF**:**0**:**FFFF

FDEC**:**BA98**:**7654**:**3210**:**ADBF**:**BBFF**:**2922**:**FFFF

FDEC**:**BA98**:**0054**:**3210**:**000F**:**BBFF**:**0000**:**FFFF

FDEC**:**BA98**:**54**:**3210**:**F**:**BBFF**:**0**:**FFFF

FDEC**:**0**:**0**:**0**:**0**:**BBFF**:**0**:**FFFF/60

**::**FFFF**:**130.206.160.45

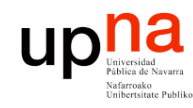

## Cabecera IPv6

- **LABORATORIO DE PROGRAMACIÓN DE REDES** *Área de Ingeniería Telem* **LABORATORIO DE<br>PROGRAMACIÓN DE REDES<br>Área de Ingeniería Telemática**
- $\cdot$  Versión = 6
- *Priority*
- Flow label: 20bits
- Next header = *protocol* en IPv4
- Hop limit: Como TTL

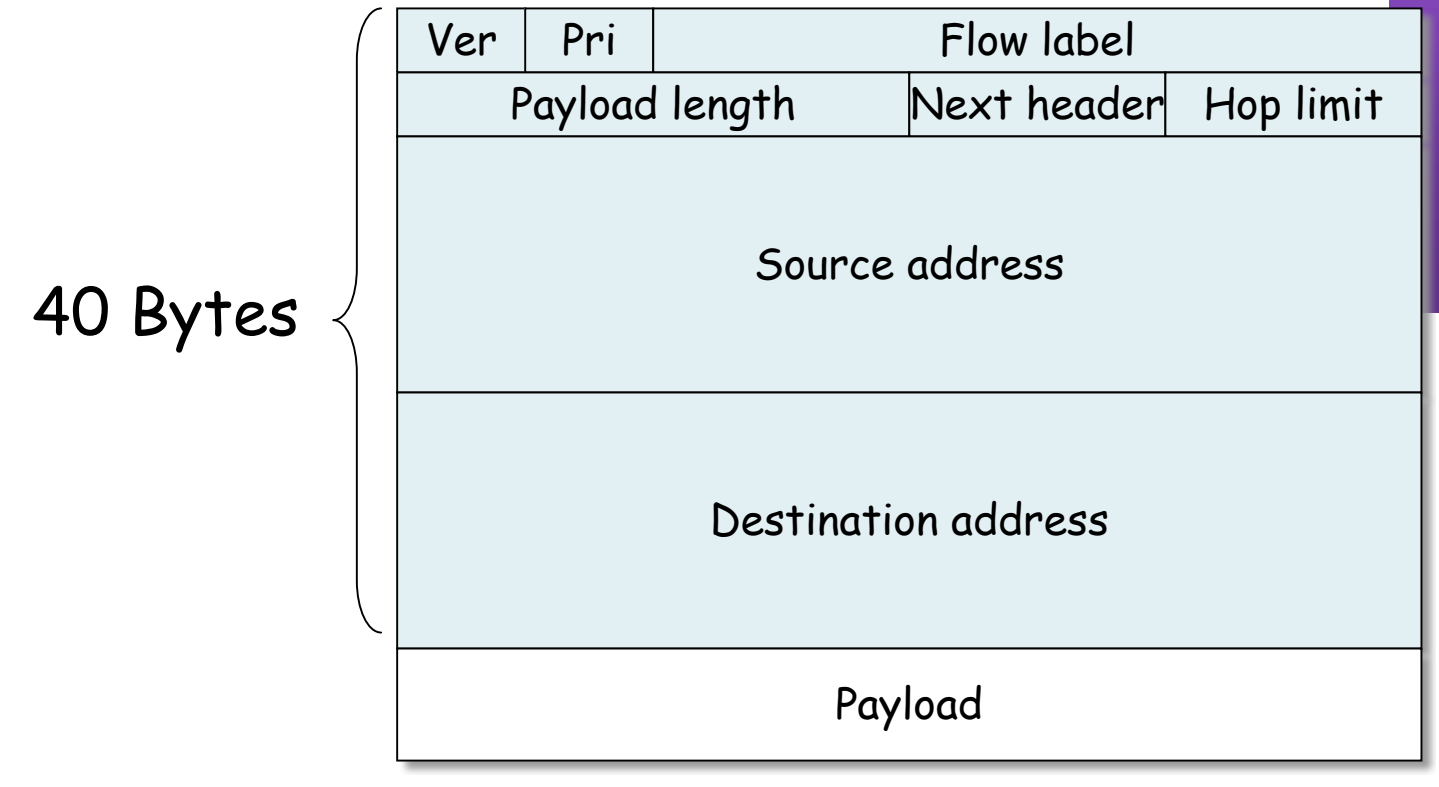

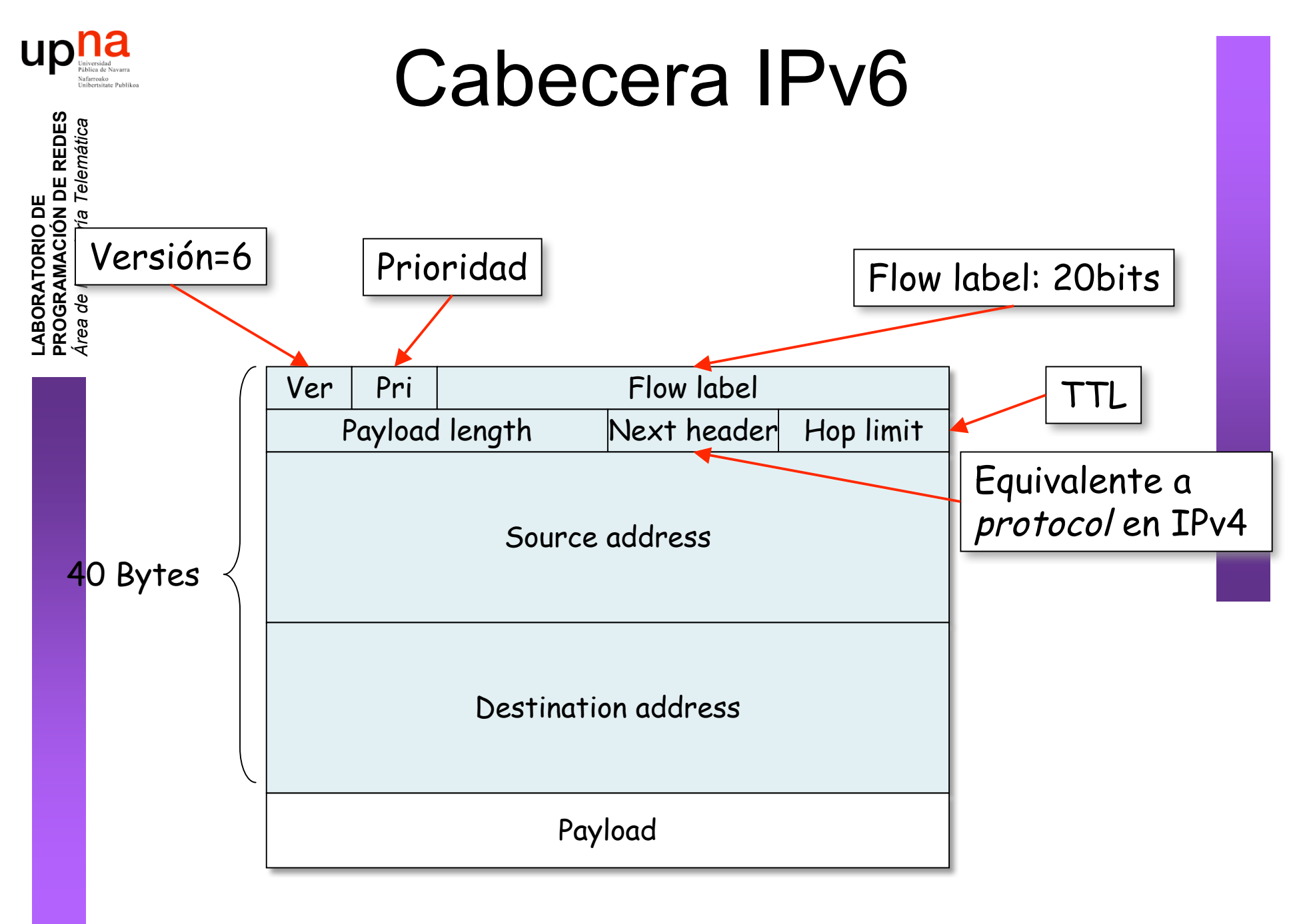

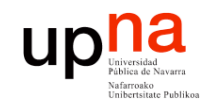

## Opciones

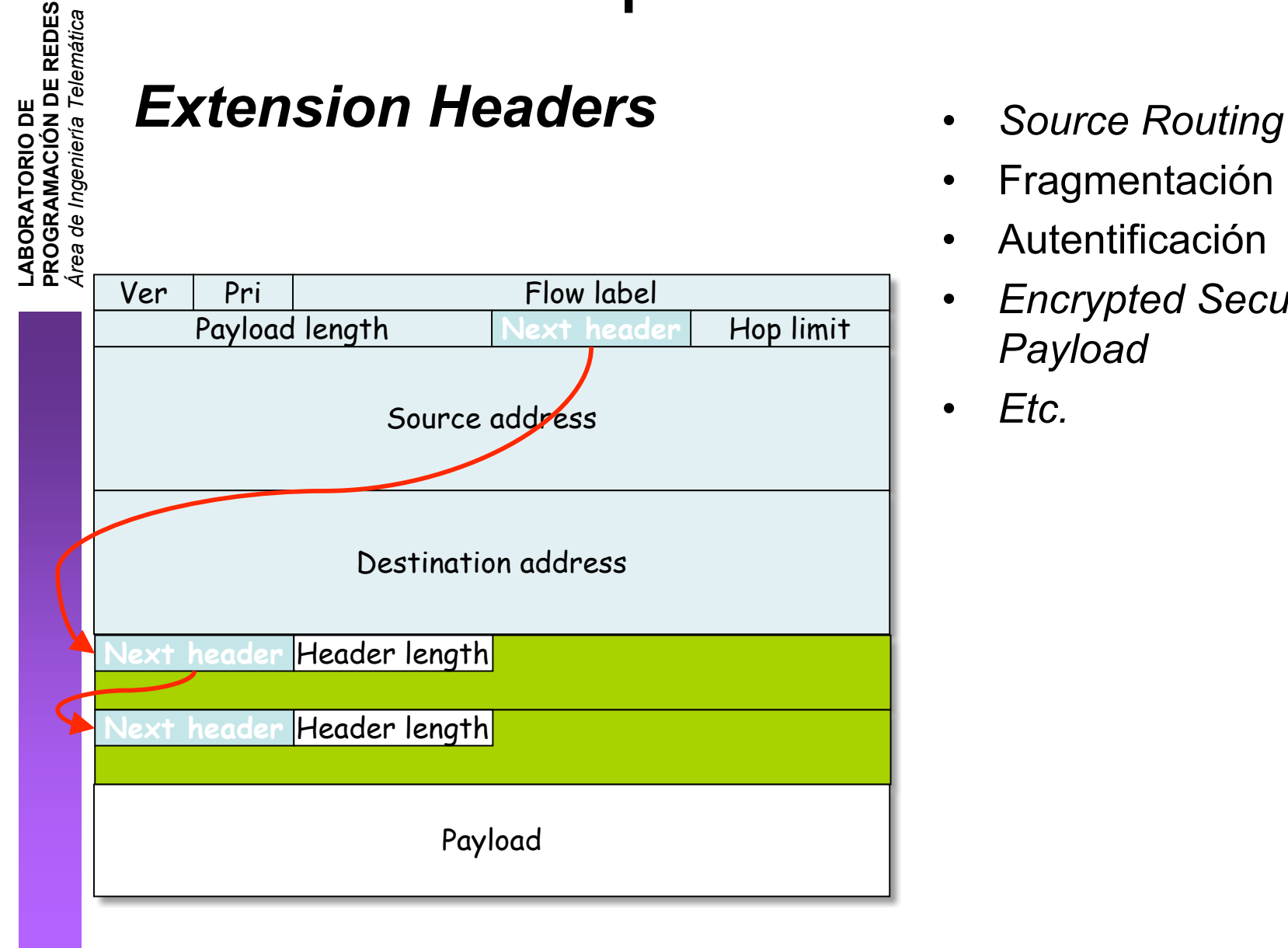

- 
- Fragmentación
- Autentificación
- *Encrypted Security Payload*
- *Etc.*

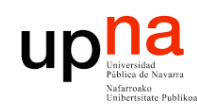

# Transición de IPv4 a IPv6

- **LABORATORIO DE PROGRAMACIÓN DE REDES** *Área de Ingeniería Telem* **LABORATORIO DE<br>PROGRAMACIÓN DE REDES<br>Área de Ingeniería Telemática**
- Es complejo cambiar los protocolos del nivel de red
- Alternativas:
	- Flag day
		- Con cientos de millones de máquinas??
	- Dual-Stack
		- Nodos IPv4/IPv6
		- Problema: Pérdida de campos
	- **Tunneling**
	- Header translation

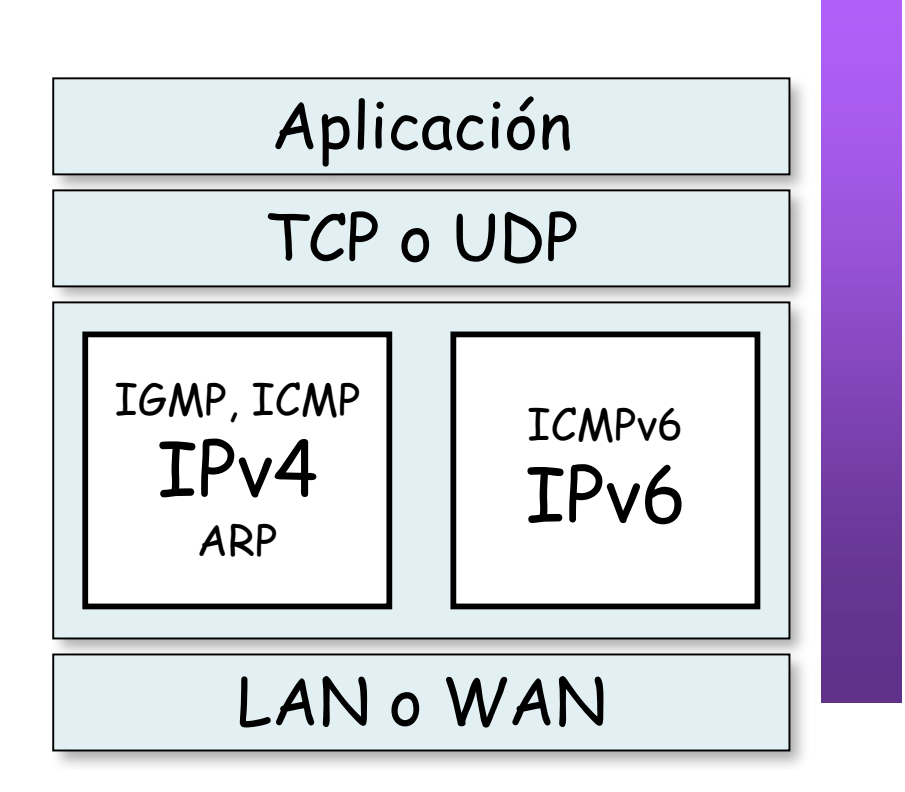

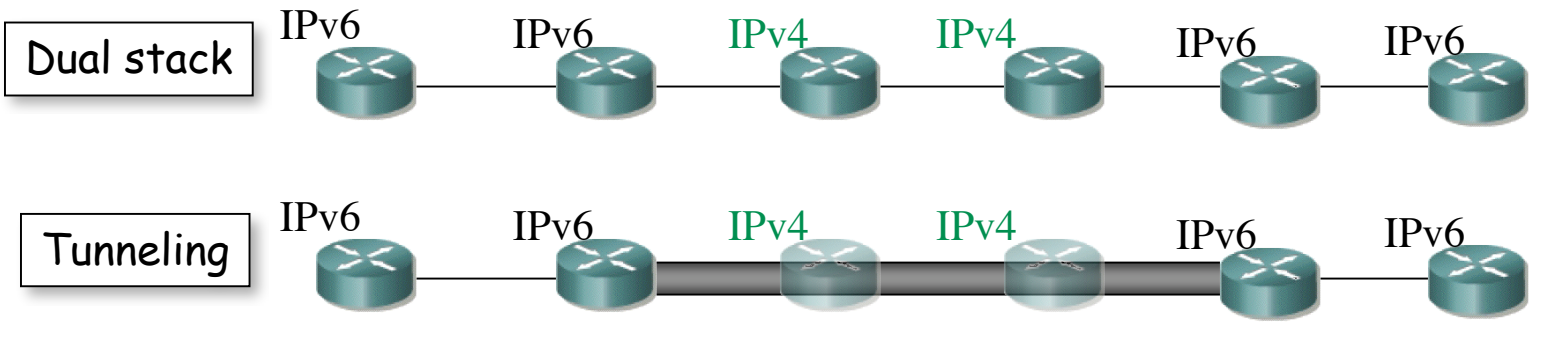

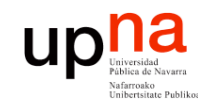

### Resumen

- **LABORATORIO DE PROGRAMACIÓN DE REDES** *Área de Ingeniería Telem* **LABORATORIO DE<br>PROGRAMACIÓN DE REDES<br>Área de Ingeniería Telemática**
- Escases de direcciones:
	- Mal reparto
	- Uso esporádico
- Asignación dinámica a host: DHCP
- Traslación de direcciones en router: NAT
- Aumentar el espacio de direcciones: IPv6